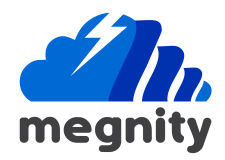

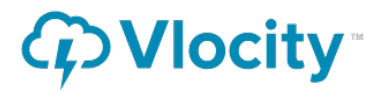

## **Vlocity API Integration with External Application**

Use Vlocity declarative tool OmniScript to call external applications Rest APIs and save the json data.

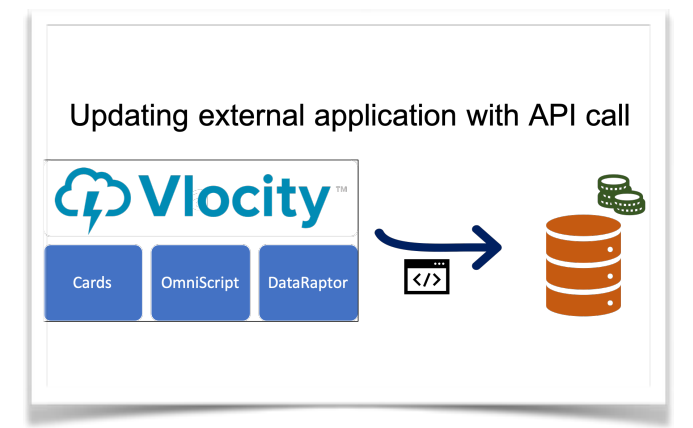

Components: Cards,OmniScript, DataRaptor, API, and External (Order Management) Applications.

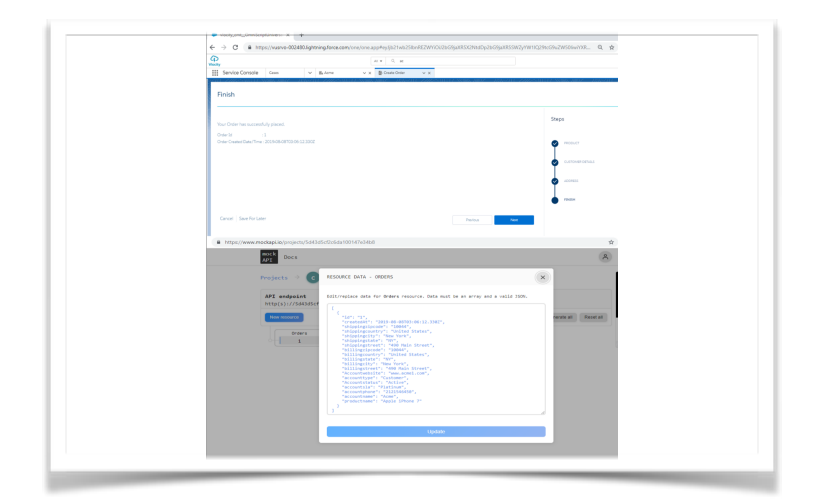

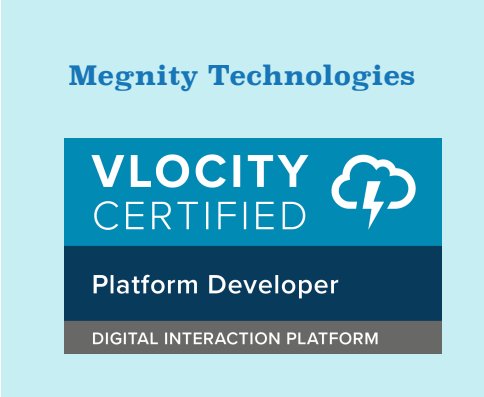

We are the team of certified and experienced Salesforce & Vlocity consultants.

[www.megnity.com](http://www.megnity.com)

info@megnity.com

## Quote-Order External Integration

With Declarative tool OmniScript, Real-time REST API call outs configuration [without code] is easy and allows faster integration with external or legacy application. In this use case Vlocity order data is in sync with external order master application via rest API calls.